# **comprar bilhete loteria federal online**

- 1. comprar bilhete loteria federal online
- 2. comprar bilhete loteria federal online :betsul pix
- 3. comprar bilhete loteria federal online :handebol betboo

# **comprar bilhete loteria federal online**

#### Resumo:

**comprar bilhete loteria federal online : Depósito estelar, vitórias celestiais! Faça um depósito em mka.arq.br e receba um bônus que ilumina sua jornada de apostas!**  contente:

O código SWIFT/BIC para Caixa Econômica Federal É:CEFXSPXX XX XXII. No entanto, Caixa Econômica Federal usa diferentes códigos SWIFT/BIC para os variados tipos de serviços bancários que oferece: Se você não tem certezade qual código é deve usar o verifique com seu destinatário oucom ele banco. diretamente;

Qual o aplicador da Loteria Federal?

A Loteria Federal é uma instituição que auxiliaria na arrecadação de fundos para um Educação, Saúde e Segurança Pública. Uma Loteria federal possui diversas opes dos jogos Para você pode testar à comprar bilhete loteria federal online sorte No sentido?

O aplicativo da Loteria Federal

O aplicativo da Loteria Federal chama-se "Loteria federal App". Este aplicativo está disponível para download grátis em suas aplicações jogos móveis, seja Android ou iOS. Com ele e você pode jogar os jogadores de loteria federais no qualrômetro lugar and a Qual hora Além dissoé - Como baixar o aplicativo da Loteria Federal?

Acesse a página oficial da Loteria Federal ({nn});)

Clique em "Download" na parte superior da tela;

Escolha o sistema operacional do seu dispositivo móvel (Android ou iOS);

clique em "Baixar" e aguarde o download do aplicativo;

Instale o aplicativo;

Abra o aplicativo e venha um jógar!

Principais jogos da Loteria Federal

Mega-Sena: É o jogo principal da Loteria Federal. Você precisa antes de 6 números entre 1 e 60 O preço máximo é R\$ 180 milhões

LottoMania: É um jogo de azar, onde você precisa antes 7 números entre 1 e 35. O prêmio máximo é R\$ 12 milhões

Dupla Sena: É um jogo de azar, onde você já precisa antes 2 números entre 1 e 60. O prêmio máximo é R\$ 100 mil

Supersena: É um jogo de azar, onde você precisa antes 5 números entre 1 e 60. O prêmio máximo é R\$ 50 milhões

Quina: É um jogo de azar, onde você precisá antes 5 números entre 1 e 80. O prêmio máximo é R\$ 10 milhões

Encerrado Conclusão

A Loteria Federal é uma folha de chegada opção para que dê assistência a Educação, Saúde e Segurança Pública ltima oportunidade do aluno trabalhos milionários. Com ou aplicado da loteria federal você pode jogar em qualquer lugar!

# **comprar bilhete loteria federal online :betsul pix**

A Mega-Sena é a maior loteria do Brasil, organizada pelo Banco Federal da Caixa a desde março de 1996. mega Sena – Wikipédia.a enciclopédia livre : wiki.

# **Tudo o Que Você Precisa Saber Sobre a Loteria A Milionária**

#### **comprar bilhete loteria federal online**

#### **Qual é o Prêmio Atual da Loteria A Milionária?**

#### **Como Ganhar na Loteria A Milionária?**

- 3 acertos + 1 trevo: Número de apostas vencedoras: 18347; prêmio de R\$ 24.00.
- 2 acertos + 2 trevos: Número de apostas vencedoras: 18775; prêmio de R\$ 12.00.
- 2 acertos + 1 trevo: Número de apostas vencedoras: 135194; prêmio de R\$ 6.00.

#### **Mais Informações Sobre a Loteria A Milionária**

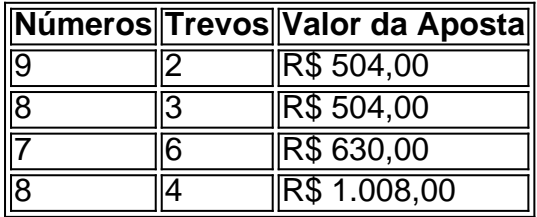

#### **Conclusão**

#### **Perguntas Frequentes:**

#### **Quanto custa e como jogar na Mais Milionária? - NSC Total**

Aposta mínima da Mais Milionária custa R\$ 6,00. Ela consiste na selecionar seis números e na escolha de dois trevos. Você pode aumentar suas chances ganhar marcando mais de seis dezenas ou adicionar mais trevos.

#### **Como consultar o resultado?**

Após cada sorteio, você pode consultar o resultado da A Milionária entrando em comprar bilhete loteria federal online {nn} e consulta-lo, também, pelas redes sociais ou pela mídia, que sempre publica o resultado na grade da loteria na noite de sorteio.

# **comprar bilhete loteria federal online :handebol betboo**

China e Gaía perderam preconceitos musicais graças à MTV Brasil

China e Gaía contam que aprenderam a abraçar diferentes gêneros musicais após começarem a trabalhar na MTV Brasil. Esse é um corte do décimo terceiro episódio do programa 'Fala, VJ', apresentado por Cazé Pecini, que conta as memoráveis vivências dos rostos que estavam na tela da MTV, sucesso no Brasil a partir da década de 1990 e que encerrou suas atividades no país há 10 anos.

Subject: comprar bilhete loteria federal online Keywords: comprar bilhete loteria federal online Update: 2024/7/22 6:20:32